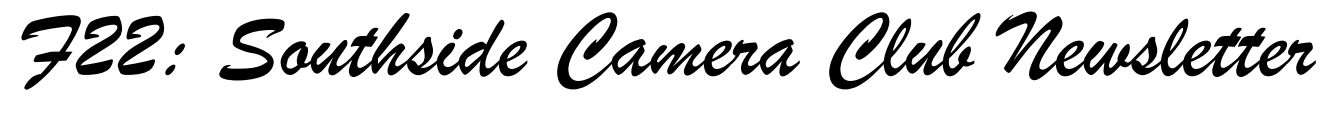

*October 2013 (late edition)*

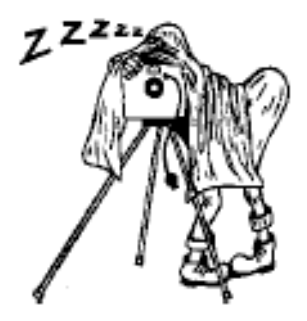

<http://www.southside>cameraclub.com/ flickr:<http://www.flickr.com/groups/southsidecc/>

# Club Meeting - 7:30 pm Wednesday 9 October 2013 at the Burns Club, 8 Kett Street, Kambah

# 2013 Program

Club Program

## **Monthly Meetings**

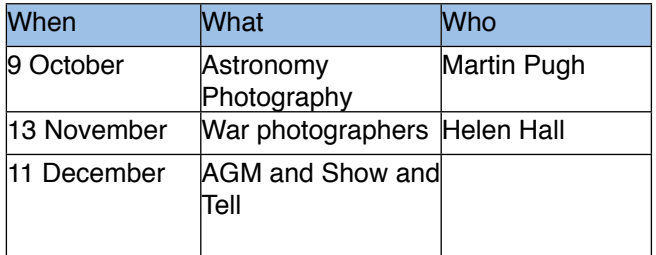

## **October Meeting**

Martin Pugh will talk about astrophotography and show some of his photos. These "out of this world" photos always amaze me. Martin has displayed some of his photos at: [http://](http://www.martinpughastrophotography.id.au/index.htm)

[www.martinpughastrophotography.id.au/index.htm](http://www.martinpughastrophotography.id.au/index.htm)

Come and be amazed.

#### **September meeting report**

Giles was unable to give his presentation as he had been sent to Melbourne for work. It seemed that even a new government needed old public servants. (Naturally this ambiguity does not mean that Giles is old.)

Jennifer Thomson gave an enlightening overview of Olive Cotton's work and life as well as presenting some of Olive's many fine photographs.

#### Walkabout Group

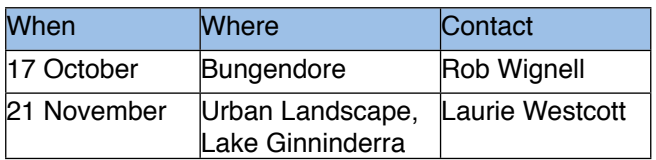

The original plan was to go to Crookwell, but, I am not confident that my 50 year old Morris 850 would manage a trip that long. However, I am confident it will get to Bungendore and back.

**Meet at:** Woodworks Gallery, 22 Malbon St Bungendore **When:** 10:00 am **Plan:** Wander around Bungendore for an hour or so and re-group at the Woodworks Gallery for coffee or some light lunch around mid-day.

## DIGSIG

This group meets on the 4th Wednesday of each month from February through to November each year. Graeme Kruse is the convener. The location is the

*F22: Southside Camera Club Newsletter* 

Burns Club at 7:30pm. One of the almost aside comments from Jennifer was about Olive's headmistress who, on retirement, set up a workshop/ studio in Mittagong to give locals the opportunity to develop artistic skills.

Many years later this workshop and gallery is still operating and my wife and I regularly visit it when traveling to or from Sydney. Mittagong is about half way to Sydney and a walk through the gallery and a cup of coffee in their coffee shop is a good break from driving.

They have an active program of workshops, usually 5 days duration, and their woodworking classes seem to turn out some excellent results.

#### **October DIGSIG meeting, Wednesday 23rd**

The meeting will be a 'hands-on' follow up of the Flash Photography – Taking Charge presentation in September. You will need;

- your camera,
- hot shoe mounted flash,
- the respective manuals (absolutely essential), and,
- something to photograph say a wooden bowl with some fruit of different types and team up with 3 or 4 people.

## **September DIGSIG jottings**

Flash Photography – Taking Charge

The October presentation had members diving into their camera manuals to look up various aspects of camera mode settings and respective flash compatibility. This was followed by revealing how the photographer can take control of the camera and flash settings rather than being dictated to by the camera's program. However, there was one snag. I had gone down a path of explanation that assumed that the only communication between the flash and camera was when to fire the flash – eg studio flash or hot shoe flash via non-ETTL operation. The following evening I realised that most people would be operating their flash in a not so basic manner, ie operate their hot shoe mounted flash via E-TTL. Consequently I edited and re-wrote that part of the Word-based notes and sent them out to those who had requested the notes from the presentation. If you were at the September

DIGSIG and would like a copy of the revised notes please contact me, [gkruse@bigpond.net.au](mailto:gkruse@bigpond.net.au)

#### **Show and Tell**

Bring along that image you would like to receive some advice/help with editing and/or composition.

#### **Books**

If you have recently (or not so recently) acquired a book of interest (an inspirational book on macro you have been looking for; great lighting techniques for portraits; the A to Z of HDR) bring it along and show it off at the Show and Tell session.

#### **Presentation topics**

The November DIGSIG topic will be Photoshop Elements. The current plan is for a "hands-on" evening.

## Software Buddies

The Club now has all bases covered in regards to you being able to contact someone for image editing help for all the significant software programs currently being used by Club members. So, if are in need of some advice or help your relevant 'Software Buddy':

**Photoshop CS** – Graeme at [gkruse@bigpond.net.au](mailto:gkruse@bigpond.net.au)

**Photoshop Elements** – Peter at [bliss.images@yahoo.com.au](mailto:bliss.images@yahoo.com.au)

**Apple Aperture** – Claude at [claudemorson@gmail.com](mailto:claudemorson@gmail.com)

**Photoshop Light Room** – Peter at bliss.images@yahoo.

## News

## September Club Outing

You editor didn't get to the September Club outing to Floriade but went there with some friends from interstate on the October long weekend.

A couple of mine came out OK. Inspired by Jennifer Thomsons talk about Olive Cotton, I tried to take some low shots of flower backlit by the sky. The only way I could get low enough for this was to hold the camera just above the ground and point it in what seemed like the right direction. There was no way that I could get my eye to the viewfinder or even see a "live view"

*F22: Southside Camera Club Newsletter* 

picture on the back of the camera. It would have helped to have a moveable rear screen (I expect that this feature is available on a Pentax) but my Nikon D7000 wasn't up to it. I had a few funny focus and framing results but I have included a couple of shots that came out OK.

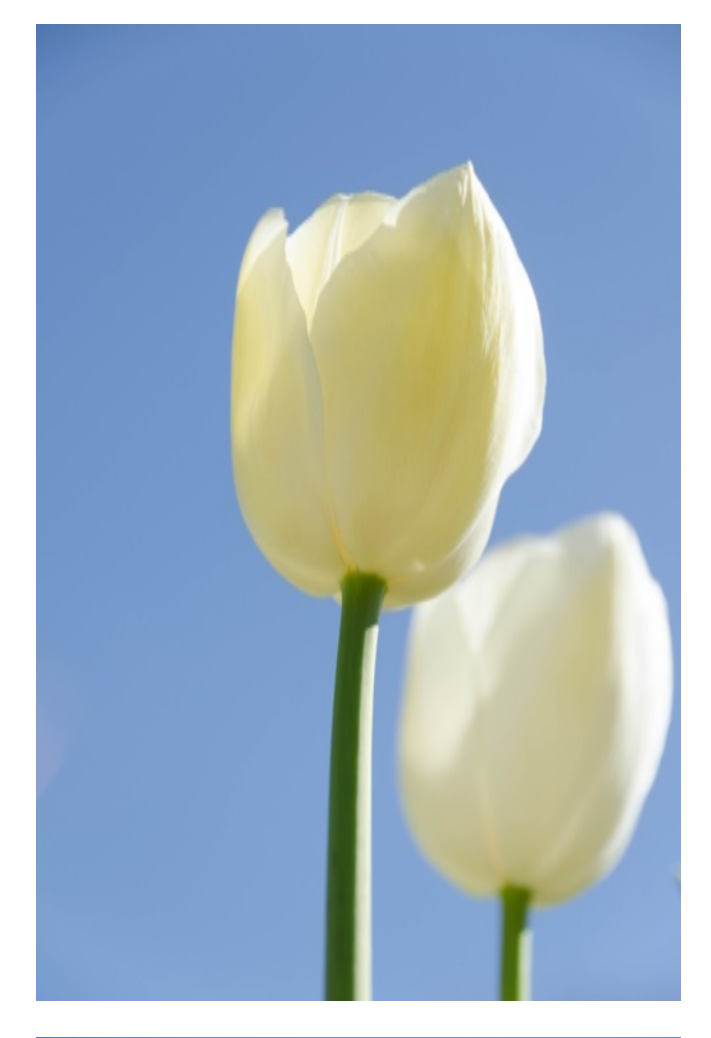

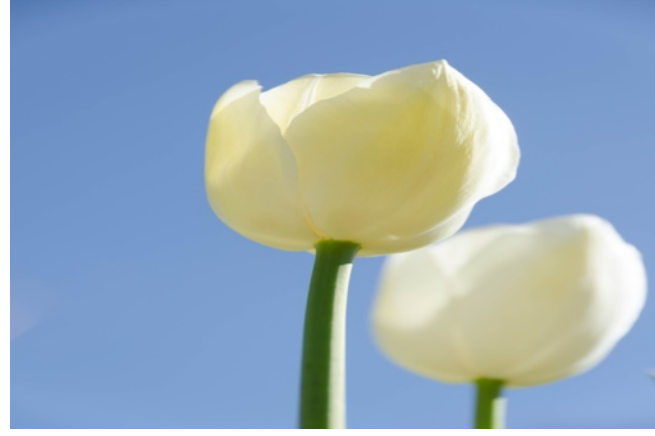

#### Landscape Photographer of the Year

Australian Photography Magazine is sponsoring the Landscape Photographer of the Year award.

The closing date for the competition is 15 November 2013 at 5:00 pm.

The competition rules are at:

#### [http://www.australianphotography.com/hidden/](http://www.australianphotography.com/hidden/landscape-photographer-of-the-year-2013-terms-and-conditions) [landscape-photographer-of-the-year-2013-terms-and](http://www.australianphotography.com/hidden/landscape-photographer-of-the-year-2013-terms-and-conditions)[conditions](http://www.australianphotography.com/hidden/landscape-photographer-of-the-year-2013-terms-and-conditions)

Given the discussion earlier in the year about copyright and competitions, this competition seems better. The organisers are very specific that the entrant owns the copyright to the photographs submitted but wants to be able to use photographs to display in some nominated magazines and for publicity. The conditions are worth reading even if you don't plan to enter.

Thanks to Paul Livingston for this notification.

## Some interesting links

Rod Burgess has sent in some links to interesting web sites relevant to club members:

Australian Professional Photographer of the year Award: [http://www.appa.aippblog.com/index.php/](http://www.appa.aippblog.com/index.php/congratulations-tony-hewitt-2013-canon-aipp-australian-professional-photographer-of-the-year/?utm_source=September+News&utm_campaign=Newsletter&utm_medium=email) [congratulations-tony-hewitt-2013-canon-aipp](http://www.appa.aippblog.com/index.php/congratulations-tony-hewitt-2013-canon-aipp-australian-professional-photographer-of-the-year/?utm_source=September+News&utm_campaign=Newsletter&utm_medium=email)[australian-professional-photographer-of-the-year/?](http://www.appa.aippblog.com/index.php/congratulations-tony-hewitt-2013-canon-aipp-australian-professional-photographer-of-the-year/?utm_source=September+News&utm_campaign=Newsletter&utm_medium=email) [utm\\_source=September](http://www.appa.aippblog.com/index.php/congratulations-tony-hewitt-2013-canon-aipp-australian-professional-photographer-of-the-year/?utm_source=September+News&utm_campaign=Newsletter&utm_medium=email) [+News&utm\\_campaign=Newsletter&utm\\_medium=em](http://www.appa.aippblog.com/index.php/congratulations-tony-hewitt-2013-canon-aipp-australian-professional-photographer-of-the-year/?utm_source=September+News&utm_campaign=Newsletter&utm_medium=email) [ail](http://www.appa.aippblog.com/index.php/congratulations-tony-hewitt-2013-canon-aipp-australian-professional-photographer-of-the-year/?utm_source=September+News&utm_campaign=Newsletter&utm_medium=email)

National Geographic have started a Tumblr site called Found: [http://natgeofound.tumblr.com/post/](http://natgeofound.tumblr.com/post/60183017326/an-ancient-roman-bridge-spans-the-wadi-al-murr-in?utm_source=September+News&utm_campaign=Newsletter&utm_medium=email) [60183017326/an-ancient-roman-bridge-spans-the](http://natgeofound.tumblr.com/post/60183017326/an-ancient-roman-bridge-spans-the-wadi-al-murr-in?utm_source=September+News&utm_campaign=Newsletter&utm_medium=email)[wadi-al-murr-in?utm\\_source=September](http://natgeofound.tumblr.com/post/60183017326/an-ancient-roman-bridge-spans-the-wadi-al-murr-in?utm_source=September+News&utm_campaign=Newsletter&utm_medium=email) [+News&utm\\_campaign=Newsletter&utm\\_medium=em](http://natgeofound.tumblr.com/post/60183017326/an-ancient-roman-bridge-spans-the-wadi-al-murr-in?utm_source=September+News&utm_campaign=Newsletter&utm_medium=email) [ail](http://natgeofound.tumblr.com/post/60183017326/an-ancient-roman-bridge-spans-the-wadi-al-murr-in?utm_source=September+News&utm_campaign=Newsletter&utm_medium=email)

#### Adobe Papers

Adobe has published two technical papers on Digital Raw Capture. The first is: *Understanding Digital Raw Capture* (see: [http://](http://wwwimages.adobe.com/www.adobe.com/content/dam/Adobe/en/products/photoshop/pdfs/understanding_digitalrawcapture.pdf) [wwwimages.adobe.com/www.adobe.com/content/](http://wwwimages.adobe.com/www.adobe.com/content/dam/Adobe/en/products/photoshop/pdfs/understanding_digitalrawcapture.pdf) [dam/Adobe/en/products/photoshop/pdfs/](http://wwwimages.adobe.com/www.adobe.com/content/dam/Adobe/en/products/photoshop/pdfs/understanding_digitalrawcapture.pdf) [understanding\\_digitalrawcapture.pdf\)](http://wwwimages.adobe.com/www.adobe.com/content/dam/Adobe/en/products/photoshop/pdfs/understanding_digitalrawcapture.pdf)

The second is:

Raw Capture, Linear Gamma and Exposure (see: [http://wwwimages.adobe.com/www.adobe.com/](http://wwwimages.adobe.com/www.adobe.com/content/dam/Adobe/en/products/photoshop/pdfs/linear_gamma.pdf) [content/dam/Adobe/en/products/photoshop/pdfs/](http://wwwimages.adobe.com/www.adobe.com/content/dam/Adobe/en/products/photoshop/pdfs/linear_gamma.pdf) [linear\\_gamma.pdf](http://wwwimages.adobe.com/www.adobe.com/content/dam/Adobe/en/products/photoshop/pdfs/linear_gamma.pdf)

Worth a read if you are into the hard yards of understanding the intricacies of our digital environment.

*F22: Southside Camera Club Newsletter* 

## Picture Correct Photo Tips

I have been getting Photo Tips by email every day for a few weeks from Picture Correct. Well worth having a look at. See:<http://www.picturecorrect.com/>

They have a topic every day plus lots of useful stuff. If only I had time for all of it.

## Financial Post: DSLR Demise?

Thom Hogan (bythom.com) referenced an article in the Financial Post that paints a dark future for DSLRs.

[http://business.financialpost.com/2013/10/05/point](http://business.financialpost.com/2013/10/05/point-shoot-collapse-why-big-camera-companies-are-the-next-blackberry/?__lsa=2934-f999)[shoot-collapse-why-big-camera-companies-are-the](http://business.financialpost.com/2013/10/05/point-shoot-collapse-why-big-camera-companies-are-the-next-blackberry/?__lsa=2934-f999)next-blackberry/? lsa=2934-f999

However, Thom doesn't see the situation for DSLR's as poor as the Financial Post. He says so here: [http://](http://www.dslrbodies.com/newsviews/theyre-not-going-to-be.html) [www.dslrbodies.com/newsviews/theyre-not-going-to](http://www.dslrbodies.com/newsviews/theyre-not-going-to-be.html)[be.html](http://www.dslrbodies.com/newsviews/theyre-not-going-to-be.html)

## DPReview September 2013

This list is copied each month from the DPReview.com web site. DP Review maintain an ongoing list of announcements about things photographic. Under each heading they provide a short synopsis and a link to a more detailed article. There is a wealth of information about current events.

#### 30 September

- Can computer corrections make simple lenses look good?
- National Geographic's 125th anniversary celebrations continue
- Roger Cicala investigates accuracy of lens adapters 29 September
- Fair use? US stamp featuring photo of monument nets sculptor \$650,000
- 28 September
- What The Duck #1436
- 27 September
- Miniature wide angle lens under development at UCSD
- Latest and greatest smartphones battle it out in mobile photo comparison
- 26 September
- Canon PowerShot G16 First Impressions Review
- Google+ gets improved Raw-to-JPEG conversion
- Tablets for photographers: A veratile tool in your capture workflow

## 25 September

- Xis for zoom? Our Fujifilm XF 55-200mm F3.5-4.8 R LM OIS review
- DxO Labs releases ViewPoint 2, with added lens corrections

24 September

- Editorial: Why I can't stop taking iPhone Panoramas
- Photoshop Elements 12 adds useful editing tools, without the subscription
- NYT offers a look at 'hometown' across the U.S. through the eyes of teens
- 23 September
- More of a good thing: Sony Cyber-shot DSC-RX100II review posted
- iPhone 5S real-world Samples Gallery
- Tenko Tokina enters cine lens market with 16-28mm T3.0 wide zoom
- 22 September
- Decaying dresses make photographer's landscapes personal
- 21 September
- iPhone 5s compared in our new studio test scene 20 September
- Where the sharpness comes from: A tour of Sigma's factory
- Your smartphone camera: How many megapixels do you need?
- Behind the Shot: Lost in Space
- Sigma updates firmware for 35mm F1.4 and 17-7 mm F2.8-4 lenses
- iPhone 5s teardown: iFixit digs into Apple's newest phone
- 19 September
- Nikonos reborn? Our first impressions review of the submersible Nikon AW1
- Nikon 1 AW1 is world's first rugged, waterproof digital mirrorless
- Nikon creates Nikkor 1 AW 10mm f/2.8 and 11-27.7mm f/3.5-5.6 lenses
- 18 September
- Apple's new iOS 7 from a photographer's perspective
- Studio Test Scene launched with 23 cameras (and counting)
- DxOmark tests Canon EOS 70D Dual Pixel AF against the Sony SLT-A77
- 17 September
- Our Fujifilm X-M1 review: big photo quality in a small package?
- Fujifilm unveils X-A1: an entry -level mirrorless with a conventional sensor
- Phase One makes Capture One 7.1.4 available
- Adobe releases Camera Raw 8.2 and Lightroom 5.2 16 September
- 
- Photographers Bruce Weber and David Bailey try the Nokia Lumia 1020
- These impressive photos will trick youinto thinking they're paintings
- 15 September
- Accessory review: Vanguard Up-Rise 33
- 14 September
- IFA roundup: what's new in mobile photography tech
- 13 September
- What the duck #1435

*F22: Southside Camera Club Newsletter* 

- Olympus OM-D E-M1 Review extended with more AF insights
- Canon releases sample video from high-sensitivity full frame CMOSApple adds support for Olympus E-P5 in latest RAW compatibility update
- SanDisk introduces first CFast 2.0 memory card 12 September
- Canon EOS 70D review gains test scene samples
- SanDisk offers 'world's first' 256 GB Compact Flash card.
- Smarter cameras may help bring autonomy to space robots
- Weye Feye connects your DSLR and smartphone
- 11 September
- FujiFilm X-M1 real-world samples gallery
- Photosmith app for iPad offers image organization
- 9 September
- Sample gallery: Sony's 20.7 megapixel Xperia Z1 smartphone
- Six things iPhone photographers want from Apple's next release
- now you 'C' it: the Leica enthusiast compact with built-in EVF
- Six things to expect in mobile from Microsoft's Nokia **Acquisition**
- Young man with autism turns to photography for communication
- 8 September
- Enfojer project turns your smartphone into an enlarger for B&W prints
- American Society of Media Photographers warns about new Facebook T&Cs
- Playing with food: Stephanie Gonot's colorful culinary photography
- 6 September
- What the Duck #1434
- Rumours of inexpensive Fujifilm X-series camera hit the web
- Fujifilm XF55-200,, F3.5-F4.8 R LM OIS Real-world **Samples**
- Cokin revamps square filter lineup as Creative Filter System
- 5 September
- Ricoh unveils 360-degree, smartphone-controlled Theta camera
- The same but different: Nikon announces Coolpix P7800 with EVF
- Fast and wide: Fujifilm releases XF23mm F1.4 R for X system
- Sony encouraging mobile app development with release of API
- Hands-on with the 20.7MP Sony Xperia Z1
- Lexar introduces 600x 64GB microSDXC UHS-1 card, four way reader hub
- Nikon unveils tiny Coolpix S02 for 'trendy individuals'
- Nikon reveals LD-1000 LED movie light for 1 System and Coolpix
- 4 September
- Adobe introduces cheaper Creative Cloud with Phtoshop + Lightroom
- Mobile madness? Our opinion on Sony's QX clip-on cameras
- Sony reveals QX10 and QX100 camera modules for smartphones
- For those on the leading edge, Sony announces enthusiast 4K Handycam
- 64-bit Corel Paintshop Pro X6 now available
- Sony announces action cam, wrist controller and music video recorder
- Sony announces action cam, wrist controller and music video recorder
- DxO Optics Pro 8.3.1 adds support for fiv recent cameras
- Olympus fraud saga rumbles on with the UK prosecution
- Back to the future: ten one-of-kind cameras from the 21st century
- Microsoft to acquire Nokia's smartphone business
- DxOmark tests canon EOS 70 D sensor nd lenses
- 2 September
- Need the speed? Sigma 18-35 F1.8 DC HAM indepth review
- Ilford opens US lab to meet demand for black and white film development
- Goldfish all gone? Turn that empty tank into an underwater housing
- Black and white images captuer the power of summer storms
- 1 September
- Billboards offer tourists a glimpse of smog-free Hong Kong
- Winners of Red Bull Illume 2013 contest announced

## Editor's Note

#### Hi All

In my current cleaning up mode, I came across a much loved (but basically abandoned) Nikon FM. The Nikon FM is a very basic manually operated camera the M in FM is for manual. Its controls are shutter

speed, aperture (set on the lens), focus via a split image in the viewfinder.

One of its main claims to fame was that it didn't need batteries. The shutter was mechanical and was "cocked" by the film advance lever. It would work in

*F22: Southside Camera Club Newsletter* 

very harsh conditions and all you needed was more film to keep going.

So, what do I miss from the most basic of cameras?

First, I used to really like the split image focussing, it was possible to focus on someone's eye (actually I usually used the nose bridge because the split was horizontal and a vertical nose line was easier to align), then a slight movement for framing and I had my shot.

I mostly used to guess the exposure settings. With 125 ASA film (usually Ilford FP4 and later FP4+) I became moderately good at regularly changing the camera setting so that I was usually ready to take a shot. F8 @ 1/125 was the usual starting point with variations on shutter speed for brighter or duller light. Occasionally the results were great, usually ordinary and sometimes real shockers.

I had a stack of filters that were used occasionally. I especially liked an Orange filter to bring out details in the sky. I didn't use the red filter very often as it seemed to make skies too dramatic.

But, with all this nostalgia am I forgetting the drawbacks? The split image is a great focussing system, if your eyes are good enough, but even with good eyes (like I used to have) focussing was slow and getting sharp shots of kids running around was next to impossible. Continuous autofocus on a modern DSLR (and my Nikon V1) is astounding by comparison.

Ilford FP4 was a wonderful fine grained film with a relatively wide latitude (ie you could compensate in the darkroom if you were a little bit off with exposure) but life isn't F8 @ 1/125 using a sensor at 125 ISO. If I knew I was going to work in low light I could set exposures "as if" the film was ASA 250, 500 or 1000 and "cook" the film when developing. There were always tables to let you know how extended developing times, higher concentration of chemicals or warmer chemical temperatures could compensate for the deliberate underexposure, but all efforts degraded the developed negative with larger grain size and less contrast. Even worse, if only some of the shots on the film needed the extra processing then the others were usually dense beyond printing.

So, what are the features that I would like to add to my Nikon FM from the array of features now available in digital?

First, I would like to be able to intuitively tell the camera where to focus. Ideally, this would happen by the camera being able to "see" where my eye is pointing and let me lock this point for continuous focus. Even with autofocus I currently lose too many shots because of focus problems.

I would like a white balance/colour temperature system that didn't rely on me taking a reference photo of something grey every now and then (but not often enough) to get me to an accurate starting point for adjusting my colours in post processing. I don't always want my colour results to be pedantically accurate but I would like that as my starting point. I haven't worked out how to do this but I do know that there are precious few neutral colour points in any of my photos so I seldom have an accurate reference point to start from.

A third design point is small and compact. The Nikon FM is relatively small but I really enjoy the versatility of my much smaller Nikon 1 V1. Its 10 MP sensor is sufficient to produce sharp A4 and probably a sharp A3 print. Needless to say, even the small sensor of the V1 is more than sufficient for computer screens and digital projectors

A fourth design feature would let me get more megapixels from a small sensor for landscape photography. Physically putting more pixels on a sensor creates problems of noise and limits the maximum aperture before diffraction and focus loss occur. I imagine that, with an electronic shutter, a large number of images could be taken in a short time and these images could be aligned and combined into one large and highly detailed image. (This could turn a 10MP sensor into one that effectively is 10 times as large. The process of combining the photos doesn't need to happen in the camera but it would be good if it did.)

I will bunch together the current technology of Vibration Reduction, a wide ISO range, the Program,Shutter priority, Aperture priority and Manual options for exposure and the existing (but, to me, inadequate) white balance features.

I was going to say that I couldn't imagine a practical value for WiFi/Bluetooth on my camera, but in fact I can. I would like to be able to remotely control my camera with a tablet or smartphone so that I could put the camera in a dangerous position (like the edge of a racetrack) and, by using my phone or tablet as the viewfinder, activate the camera at the "critical" moment (just before it is run over). I expect that all of the technology for this exists already but getting "real time" bandwidth from the camera to the phone could take a while yet. It would be a pity to press the remote button only to find that the race leaders on my screen have already passed.

Finally, a fast (say F2.8), compact and lightweight superzoom would be a great invention, but what I would like probably defies all the laws of optics.

*F22: Southside Camera Club Newsletter* 

My FM is only 48 years old but it wouldn't recognise much of its V1 sibling. The steps from a completely manual camera to todays cameras are sequential and substantial. I think there is every reason to expect that developments will continue to change cameras in continuing and unexpected ways.

I hope that one of the unexpected ways doesn't include the death of the SLR as predicted in one of the articles above.

Best wishes

Rob

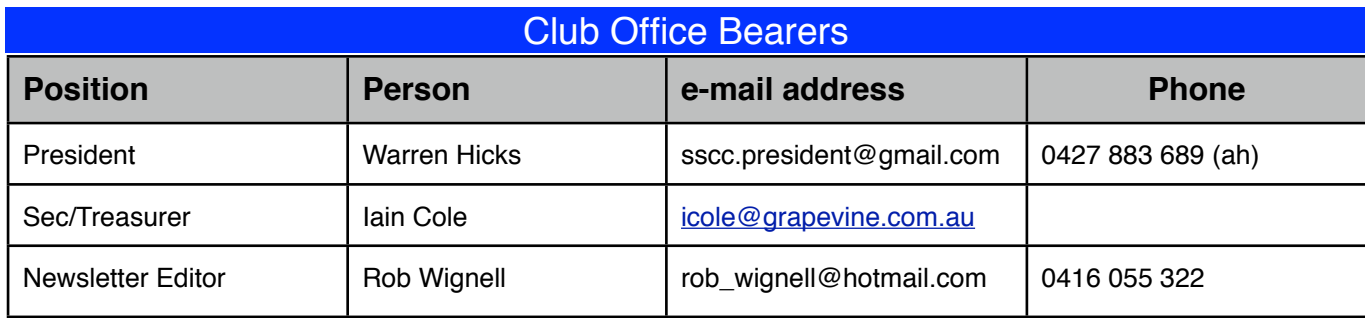